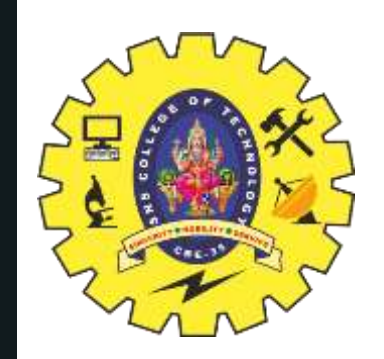

# **SNS COLLEGE OF TECHNOLOGY**

**Coimbatore-35 An Autonomous Institution**

Accredited by NBA – AICTE and Accredited by NAAC – UGC with 'A++' Grade Approved by AICTE, New Delhi & Affiliated to Anna University, Chennai

# **DEPARTMENT OF ELECTRONICS & COMMUNICATION ENGINEERING**

# **19ECB211 – Microcontroller Programming & Interfacing**

UNIT 3 – PIC PROGRAMMING IN C

II YEAR/ IV SEMESTER 1

TOPIC 3 – Logic Operations in C

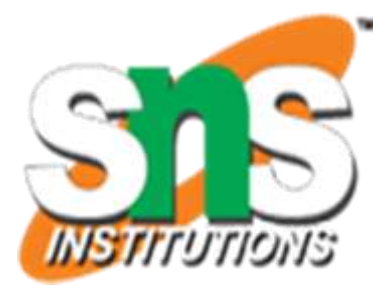

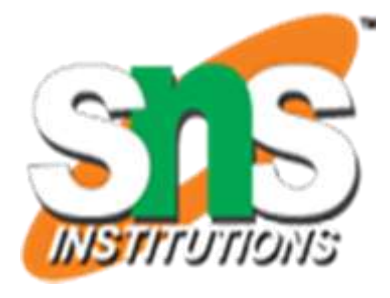

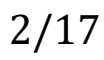

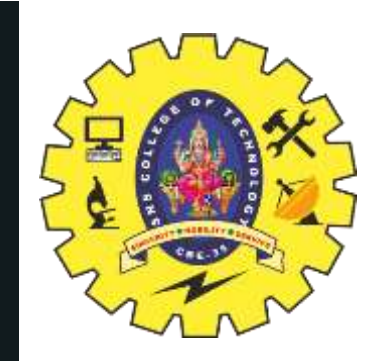

# **Logic Operations in C**

- Logical operators in C are used to combine multiple conditions/constraints.
- Logical Operators returns either 0 or 1, it depends on the expression result true or false.
- ≻In C programming for decision-making, we use logical operators.
- We have 3 major logical operators in the C language
	- Logical AND (&&) Logical OR (||) Logical NOT (!) Logical XOR(^)

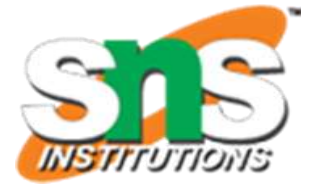

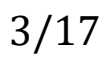

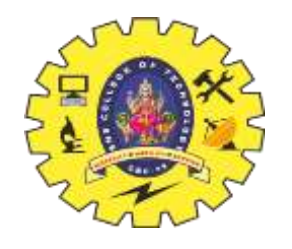

### **1. Logical AND Operator**

If both operands are non zero then the condition becomes true. Otherwise, the result has a value of 0. The return type of the result is int. Below is the truth table for the logical AND operator.

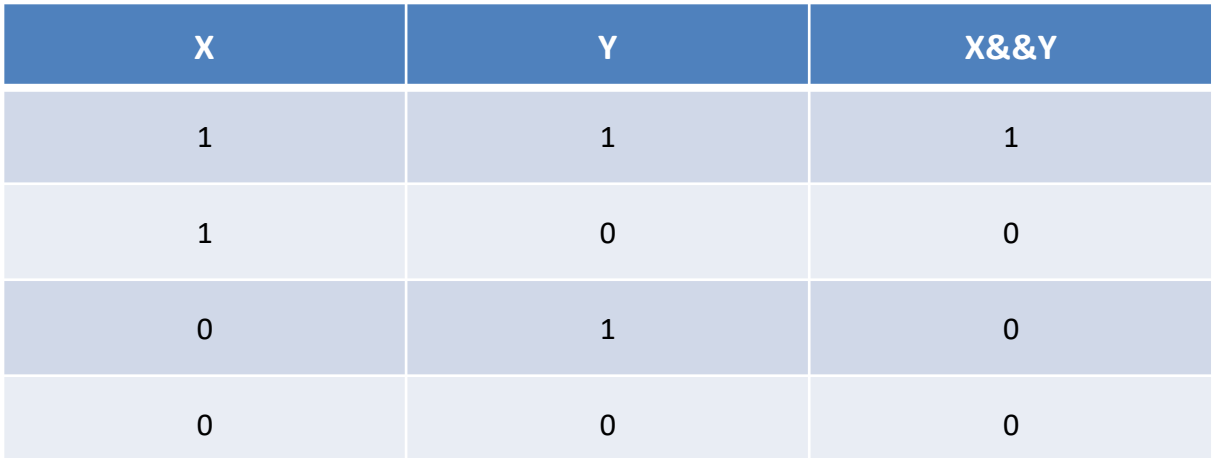

#### **Syntax:** (condition\_1 && condition\_2)

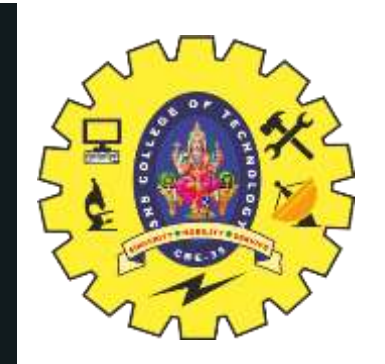

```
// C program for Logical
// AND Operator
#include <stdio.h>
// Driver code
int main()
{
 int a = 10, b = 20;
 if (a > 0 & 8 & b > 0){
  printf("Both values are greater than 0\n");
 }
 else
 {
  printf("Both values are less than 0\n");
 }
 return 0;
}
```
**Output :** Both values are greater than 0

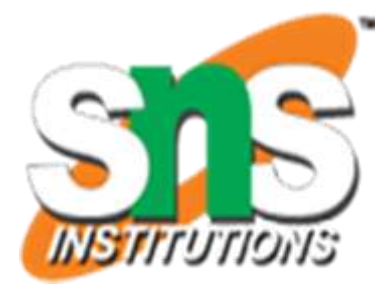

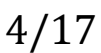

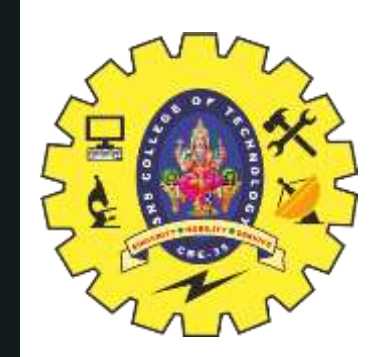

### **2. Logical OR Operator**

The condition becomes true if any one of them is non-zero. Otherwise, it returns false i.e, 0 as the value. Below is the truth table for the logical OR operator.

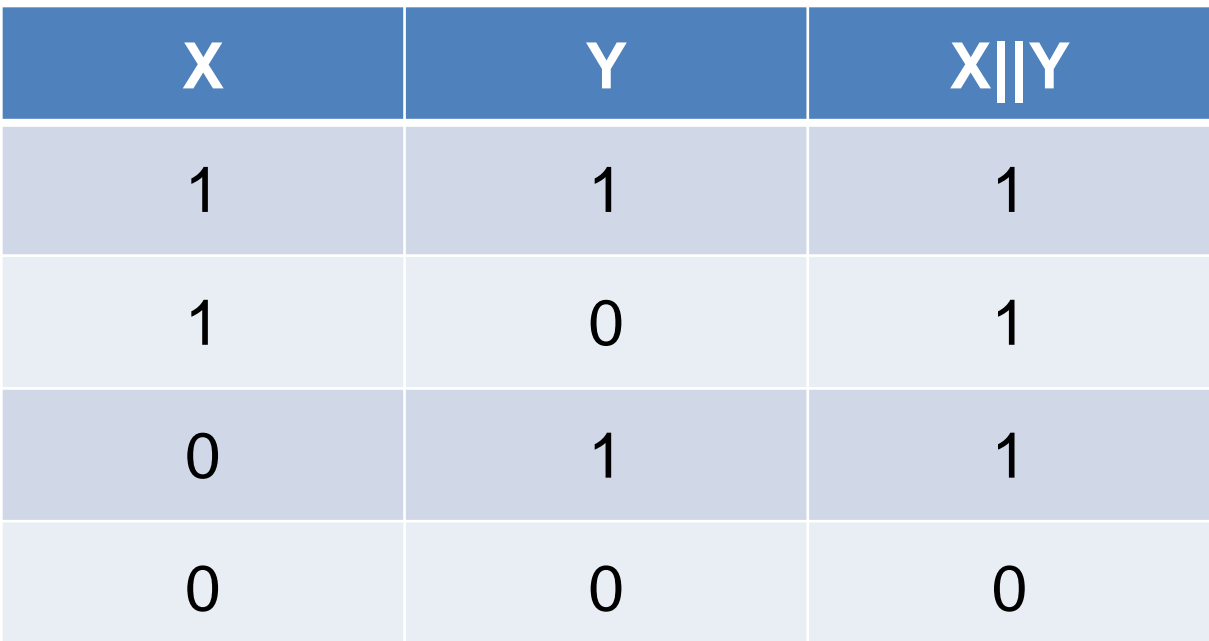

#### **Syntax:** (condition\_1 || condition\_2)

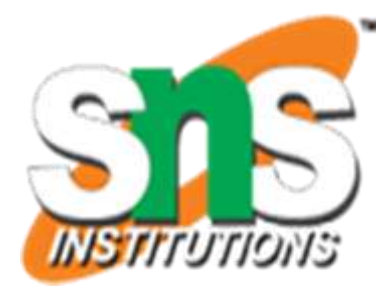

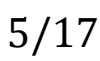

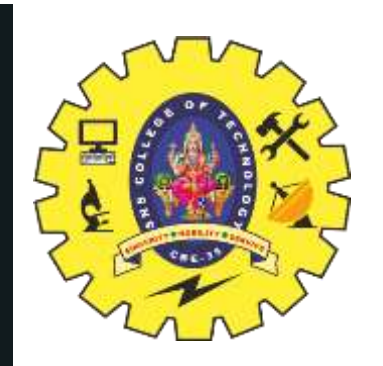

```
// C program for Logical
// OR Operator
#include <stdio.h>
```

```
// Driver code
int main()
{
 int a = -1, b = 20;
 if (a > 0 || b > 0){
  printf("Any one of the given value is "
       "greater than 0\n");
 }
 else
 {
  printf("Both values are less than 0\n");
 }
 return 0;
}
```
**Output :** Any one of the given value is greater than 0

 $4/22/2024$  Dr.B.Sivasankari/Professor/ECE/S 6/17 19ECT312/Emb.Sys / Dr.B.Sivasankari/Professor/ECE/S **NSCT** 

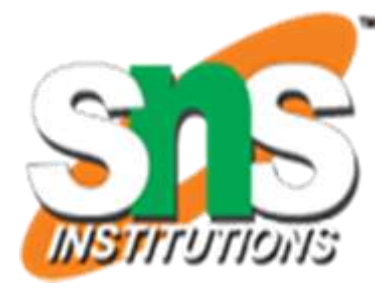

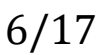

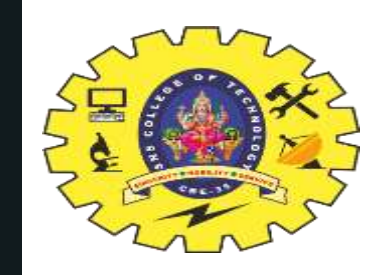

### **Logical NOT Operator**

If the condition is true then the logical NOT operator will make it false and vice-versa. Below is the truth table for the logical NOT operator

 $4/22/2024$  19ECT312/Emb.Sys / 19ECT312/Emb.Sys / 7/17 19ECT312/Emb.Sys / Dr.B.Sivasankari/Professor/ECE/S

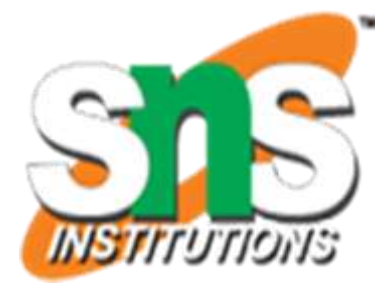

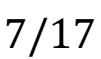

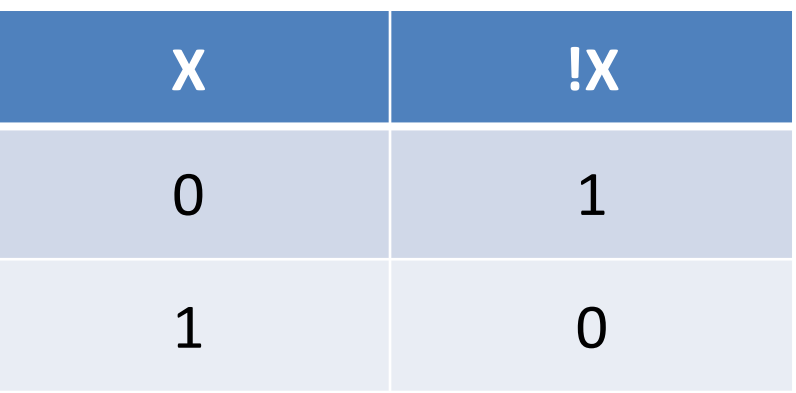

### **Syntax:** !(condition\_1 && condition\_2)

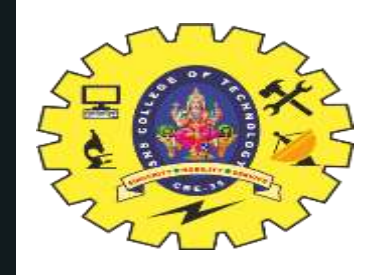

```
// C program for Logical
// NOT Operator
#include <stdio.h>
// Driver code
int main()
{
 int a = 10, b = 20;
   if (l(a > 0 \text{ and } b > 0)){
  // condition returned true but
  // logical NOT operator changed
  // it to false
  printf("Both values are greater than O\langle n''\rangle;
 }
 else
  {
  printf("Both values are less than 0\n");
 }
 return 0;
}
```
Both values are less than 0

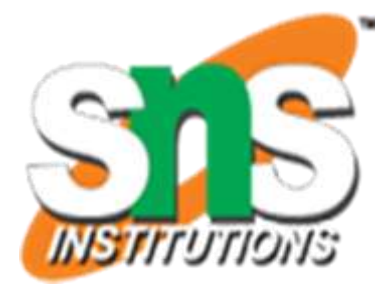

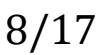

#### **Output**

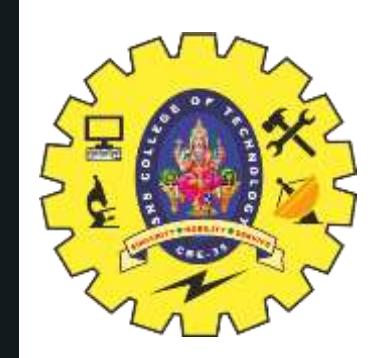

### **4. XOR (^) Logical Operator:**

If both bits are the same then it will return false otherwise true. Below is the truth table for the logical XOR operator

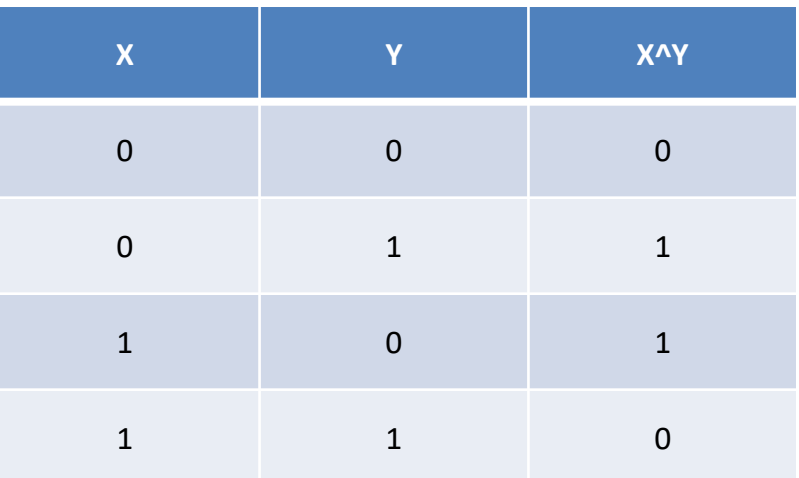

*Syntax:-* ((condition1) ^ (condition2))

 $4/22/2024$   $19$  ECT312/Emb.Sys /  $9/17$ 19ECT312/Emb.Sys / Dr.B.Sivasankari/Professor/ECE/S **NICCT** 

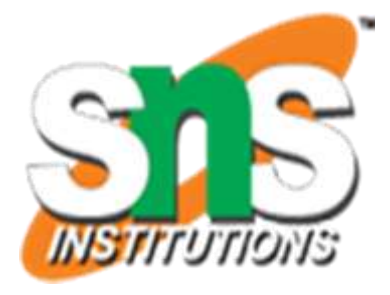

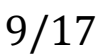

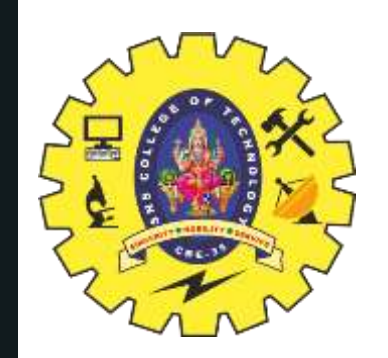

# **Summary of Special Characters in C**

```
// C program for Logical
// XOR Operator
#include <stdio.h>
// Driver code
int main()
{
 int a = 11, b = 11;
 printf("%d\n",a^b);
 return 0;
}
```
**Output : 0** 

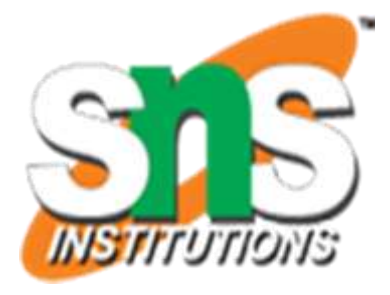

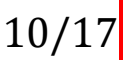

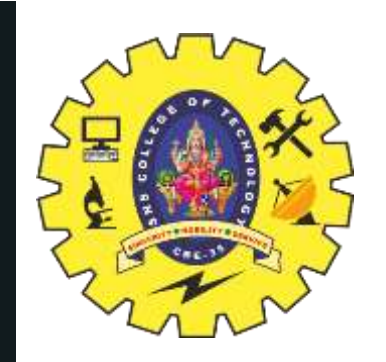

# **THANK YOU**

 $\frac{11/17}{\rm NSCT}$ 19ECT312/Emb.Sys / Dr.B.Sivasankari/Professor/ECE/S **NSCT** 

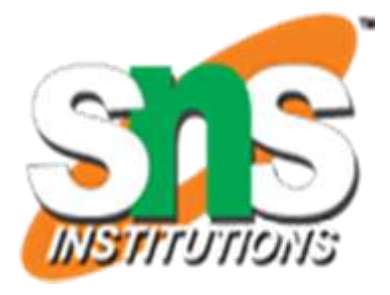